# Package 'DRHotNet'

July 16, 2023

Title Differential Risk Hotspots in a Linear Network

Version 2.3

Author Alvaro Briz-Redon

Maintainer Alvaro Briz-Redon <alvaro.briz@uv.es>

Description Performs the identification of differential risk hotspots (Briz-Redon et al. 2019) [<doi:10.1016/j.aap.2019.105278>](https://doi.org/10.1016/j.aap.2019.105278) along a linear network. Given a marked point pattern lying on the linear network, the method implemented uses a network-constrained version of kernel density estimation (McSwiggan et al. 2017) [<doi:10.1111/sjos.12255>](https://doi.org/10.1111/sjos.12255) to approximate the probability of occurrence across space for the type of event specified by the user through the marks of the pat-tern (Kelsall and Diggle 1995) [<doi:10.2307/3318678>](https://doi.org/10.2307/3318678). The goal is to detect microzones of the linear network where the type of event indicated by the user is overrepresented.

**Depends**  $R (= 3.5.0)$ 

Imports graphics, grDevices, PBSmapping, raster, sp, spatstat.geom, spatstat.linnet, spatstat  $(>= 2.0-0)$ , spdep, stats, utils

License GPL-2

LazyData true

RoxygenNote 7.1.1

Suggests knitr, rmarkdown

NeedsCompilation no

Repository CRAN

Date/Publication 2023-07-16 21:40:06 UTC

# R topics documented:

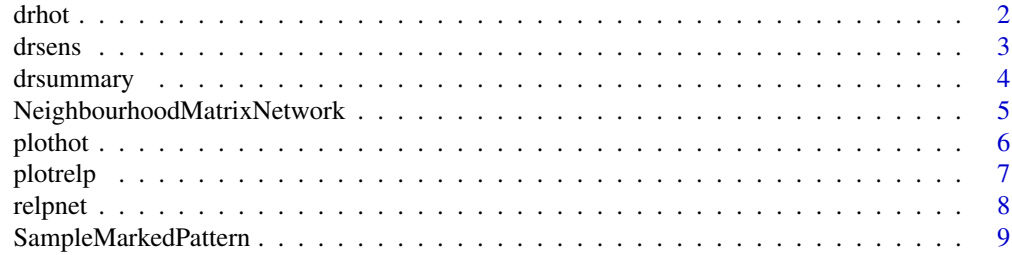

<span id="page-1-0"></span> $2 \times 2$ 

#### $\blacksquare$

drhot *Identifies differential risk hotspots along a linear network given a vector of relative probabilities computed over the middle points of the segments of the network*

#### Description

Given a relative probability surface corresponding to the occurrence of a type of event along a linear network, this function filters and groups in hotspots those segments satisfying two conditions: 1) the relative probability in the segment exceeds the average relative probability per segment in k times the standard deviation of the complete set of probabilities estimated across all the segments of the network, and 2) there are n or more events at a distance below h from the middle point of the segment (h is obtained from the object rel\_probs computed with the function relpnet). In summary, k and n control the formation of differential risk hotspots along the network, given a set of relative probabilities covering the network. The choice of a higher value for k or n (or both) represents a more strict criterion and leads to a lower number of differential risk hotspots being detected. Users should test several values of k and n (sensitivity analysis on k and n) in order to reach reasonable choices for the research or practical purposes of their data analyses. This sensitivity analysis can be carried out with the drsens function

#### Usage

drhot(X, rel\_probs, k, n, dist = "path", event\_distances = NULL)

#### Arguments

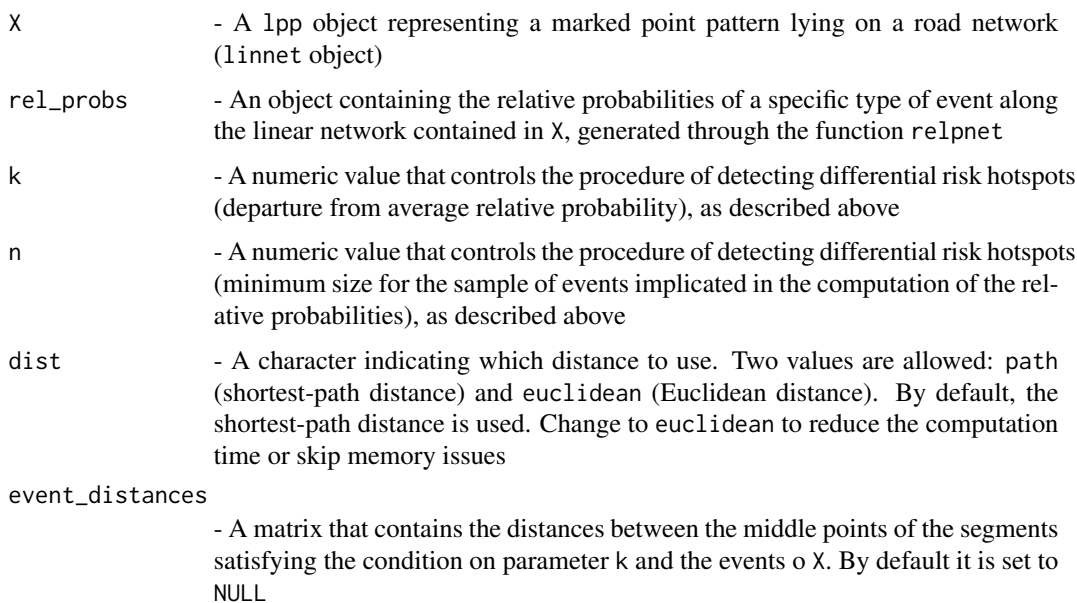

#### <span id="page-2-0"></span>drsens 3

# Value

Returns a list that contains the differential risk hotspots found for X and the type of event specified by rel\_probs

#### References

Briz-Redon, A., Martinez-Ruiz, F., & Montes, F. (2019). Identification of differential risk hotspots for collision and vehicle type in a directed linear network. Accident Analysis & Prevention, 132, 105278.

# Examples

```
library(DRHotNet)
library(spatstat.geom)
library(spatstat.linnet)
library(spdep)
library(raster)
rel_assault <- relpnet(X = chicago,
lixel_length = 50, h = 50, mark = "marks", category_mark = "assault")
hotspots_assault <- drhot(X = chicago, rel_probs = rel_assault,
k = 0.5, n = 4
```
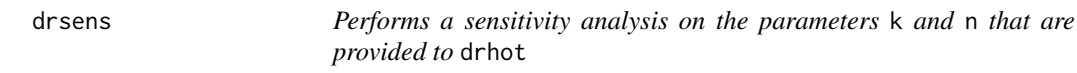

# Description

Given a set of ks and ns parameters, this function allows the user to perform a sensitivity analysis on the parameters k and n by calling drhot for each combination of k and n

#### Usage

drsens(X, rel\_probs, ks, ns)

#### Arguments

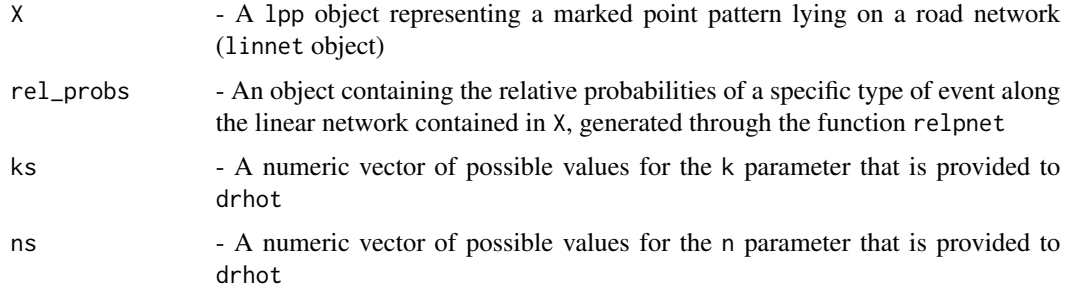

#### <span id="page-3-0"></span>Value

A matrix providing the type-specific prediction accuracy index that corresponds to the set differential risk hotspots obtained for each value of k or n provided in ks and ns, respectively. A NA value in this matrix indicates that no differential risk hotspots are found for the corresponding combination of k and n

#### References

Briz-Redon, A., Martinez-Ruiz, F., & Montes, F. (2019). Identification of differential risk hotspots for collision and vehicle type in a directed linear network. Accident Analysis & Prevention, 132, 105278.

#### Examples

```
library(DRHotNet)
library(spatstat.geom)
library(spatstat.linnet)
library(spdep)
library(raster)
rel_assault <- relpnet(X = chicago,
lixel_length = 50, h = 50, mark = "marks", category_mark = "assault")
sensitivity_analysis <- drsens(X = chicago, rel_probs = rel_assault,
ks = c(1,2), ns = c(30,40)
```
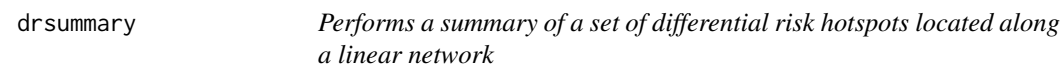

#### Description

This function provides a basic summary of each differential risk hotspot provided in the object hotspots passed to the function. This includes the proportion of the type of event in each hotspot, the total length of the hotspot, a type-specific prediction accuracy index (PAI\_t). Furthermore, this summary is also provided for an extension of each of the hotspots

#### Usage

```
drsummary(
  X,
  rel_probs,
 hotspots,
  order_extension = NULL,
 compute_p_value = F,
 n_{i} = 40
)
```
#### <span id="page-4-0"></span>**Arguments**

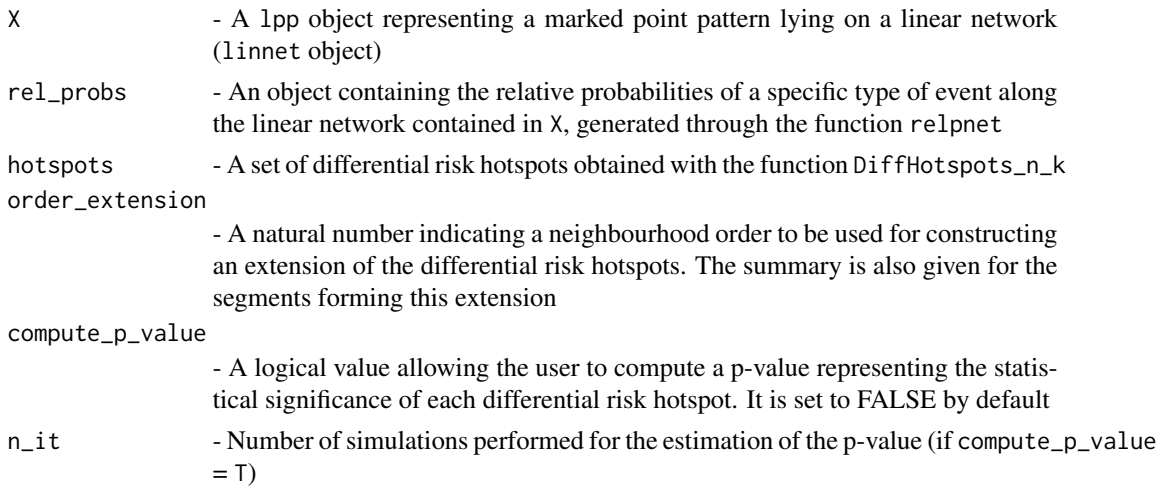

# Value

Returns a data.frame providing a summary of a set of differential risk hotspots. Each row of the output corresponds to one hotspot

#### Examples

```
library(DRHotNet)
library(spatstat.geom)
library(spatstat.linnet)
library(spdep)
library(raster)
rel_assault <- relpnet(X = chicago,
lixel_length = 50, h = 50, mark = "marks", category_mark = "assault")
hotspots_assault <- drhot(X = chicago, rel_probs = rel_assault,
k = 0.5, n = 4hotspots_summary <- drsummary(X = chicago, rel_probs = rel_assault,
hotspots = hotspots_assault)
```
NeighbourhoodMatrixNetwork

*Creates the neighbourhood structure of a linear network*

## Description

Given a linear network structure, this function creates the neighbourhood matrix ("queen" criterion) associated to it. Two segments of the network are neighbours if they share a vertex

#### Usage

NeighbourhoodMatrixNetwork(network)

#### <span id="page-5-0"></span>Arguments

network - A linnet object representing a linear network structure

# Value

Returns a listw object in "W" style

# Examples

```
library(DRHotNet)
library(spatstat.geom)
library(spatstat.linnet)
library(spdep)
library(raster)
chicago_neighbourhood <- NeighbourhoodMatrixNetwork(chicago$domain)
class(chicago_neighbourhood)
chicago_neighbourhood$neighbours[[1]]
```
plothot *Plots an object obtained with* DiffHotspots\_n\_k

#### Description

This function plots a set of differential risk hotspots located along a linear network. An extension of the hotspots (including the kth order neighbours of the segments of the hotspots) is also plotted

#### Usage

 $plothot(X, hotspots, order_extension = NULL, which.plot = NULL, eps_image = F)$ 

# Arguments

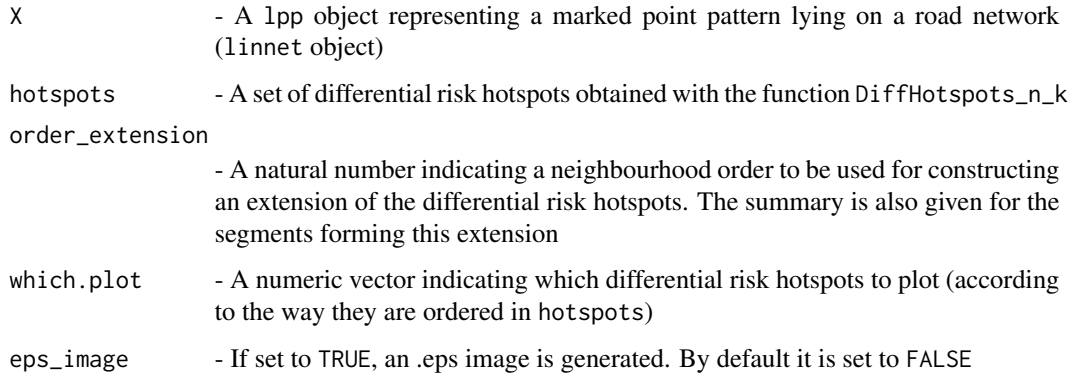

#### <span id="page-6-0"></span>plotrelp  $\overline{7}$

# Examples

```
library(DRHotNet)
library(spatstat.geom)
library(spatstat.linnet)
library(spdep)
library(raster)
rel_assault <- relpnet(X = chicago,
lixel_length = 50, h = 50, mark = "marks", category_mark = "assault")
hotspots_assault <- drhot(X = chicago, rel_probs = rel_assault,
k = 0.5, n = 4plothot(X = chicago, hotspots = hotspots_l.
```
plotrelp *Plots an object obtained with* relpnet

#### Description

This function plots the relative probability of occurrence of a type of event along a linear network

#### Usage

```
plotrelp(X, rel_probs, eps_image = F)
```
# Arguments

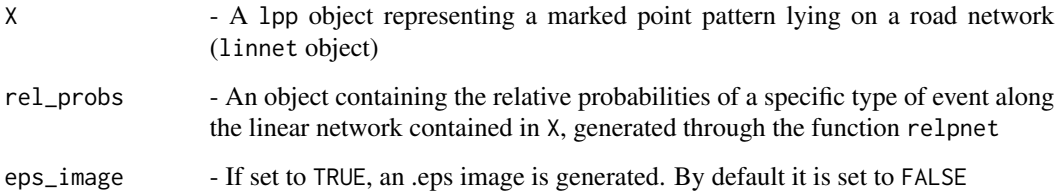

# Examples

```
library(DRHotNet)
library(spatstat.geom)
library(spatstat.linnet)
library(spdep)
rel_assault <- relpnet(X = chicago,
lixel_length = 50, h = 50, mark = "marks", category_mark = "assault")
plotrelp(X = chicago, rel_probs = rel_assault)
```
<span id="page-7-0"></span>relpnet *Computes the relative probability of observing a type of event along a linear network*

#### Description

Given a marked point pattern lying on a linear network structure, this function uses kernel density estimation (KDE) to estimate a relative probability of occurrence for a type of event specified by the user through the marks of the pattern. The marks of a point pattern represent additional information of the events that are part of the pattern

# Usage

```
relpnet(X, lixel_length, h, mark, category_mark, finespacing = F)
```
#### Arguments

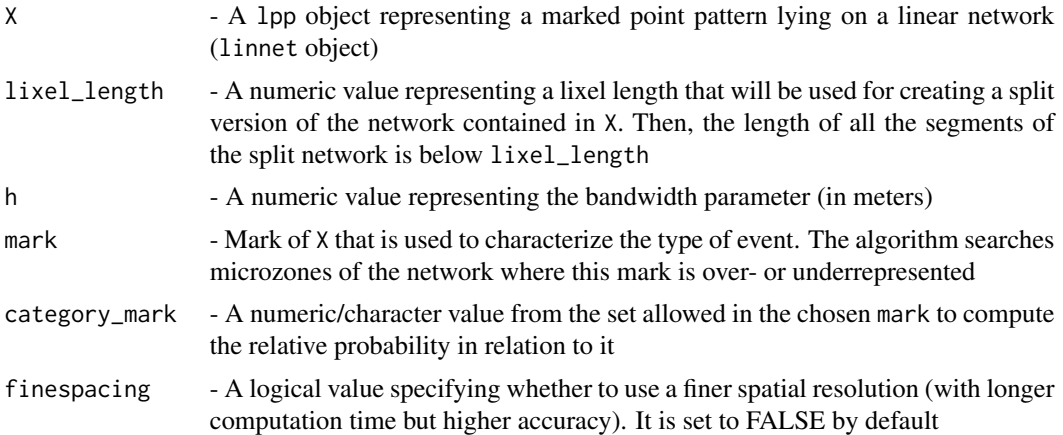

## Value

Returns a list that contains the relative probability values estimated along the network for the type of event specified by mark and category\_mark

#### References

Baddeley, A., Rubak, E., & Turner, R. (2015). Spatial point patterns: methodology and applications with R. Chapman and Hall/CRC.

Briz-Redon, A., Martinez-Ruiz, F., & Montes, F. (2019). Identification of differential risk hotspots for collision and vehicle type in a directed linear network. Accident Analysis & Prevention, 132, 105278.

Diggle, P. J. (2013). Statistical analysis of spatial and spatio-temporal point patterns. Chapman and Hall/CRC.

Kelsall, J. E., & Diggle, P. J. (1995). Kernel estimation of relative risk. Bernoulli, 1(1-2), 3-16.

<span id="page-8-0"></span>McSwiggan, G., Baddeley, A., & Nair, G. (2017). Kernel density estimation on a linear network. Scandinavian Journal of Statistics, 44(2), 324-345.

# Examples

```
library(DRHotNet)
library(spatstat.geom)
library(spatstat.linnet)
library(spdep)
library(raster)
rel_assault <- relpnet(X = chicago,
lixel_length = 50, h = 50, mark = "marks", category_mark = "assault")
```
SampleMarkedPattern *Marked point pattern on a road network simulating traffic accident locations*

# Description

A simulated lpp object representing traffic accidents lying on a road structure. The pattern is marked, with the following marks: Collision, Bicycle, Car, Lorry, Motorcycle, Public.bus, Private.bus and Van. The mark Collision is a factor, with the following possible values: Crossing, Fixed-object, Rear-end, Run-off-road, Run-over, Side. The remaining marks are numeric and binary

#### Usage

SampleMarkedPattern

#### Format

An object of class lpp (inherits from ppx) of length 3.

# <span id="page-9-0"></span>Index

∗ datasets SampleMarkedPattern, [9](#page-8-0)

drhot, [2](#page-1-0) drsens, [3](#page-2-0) drsummary, [4](#page-3-0)

NeighbourhoodMatrixNetwork, [5](#page-4-0)

plothot, [6](#page-5-0) plotrelp, [7](#page-6-0)

relpnet, [8](#page-7-0)

SampleMarkedPattern, [9](#page-8-0)